# <span id="page-0-0"></span>Exemplo sobre uma reação química: análise de correlação canônica

Prof. Caio Azevedo

重  $298$ **∢ □ ▶ ⊣ 倒 ▶** ふく 国家

Prof. Caio Azevedo

Exemplo sobre uma reação química: análise de correlação canônica 1999, ano canôonica 1999, ao canônica 1999, a

- Os dados são fornecidos em Rencher (Methods of multivariate analysis, 2002, p. 365) e correspondem a um experimento envolvendo uma reação química.
- As variáveis observadas são classificadas como dados de entrada  $\boldsymbol{X}^{(1)}=(\textit{x}_1,\textit{x}_2,\textit{x}_3)'$  e dados de resultado do experimento  $\mathbf{X}^{(2)}=(y_1,y_2,y_3)'$ .

 $QQ$ 

G.

**K ロ ▶ K 御 ▶ K 君 ▶ K 君 ▶** ...

 $\blacksquare$  As variáveis observadas foram as seguintes:

- $x_1$ : temperatura
- $\blacksquare$   $x_2$ : concentração
- $x_3$ : tempo
- $y_1$ : porcentagem de material inicial inalterado
- $\Box$  y<sub>2</sub>: porcentagem convertida para o produto desejado
- y<sub>3</sub>: porcentagem de um derivado não desejado

# Medidas descritivas

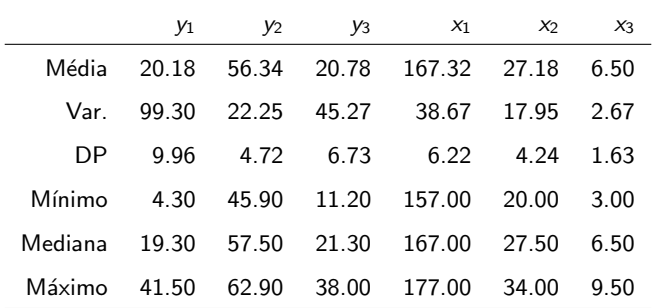

Exemplo sobre uma reação química: análise de correlação canônica ao canônica 4 de contra 4 de contra 4 de contra 4 de contra 4 de contra 4 de contra 4 de contra 4 de contra 4 de contra 4 de contra 4 de contra 4 de contra 4

# Gráfico de correlações

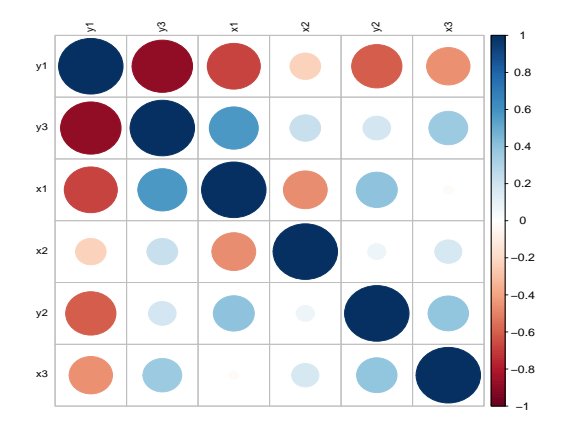

 $298$ **K ロ ▶ K 御 ▶ K 唐**  $\rightarrow$   $\rightarrow$   $\equiv$   $\rightarrow$ 重

Prof. Caio Azevedo

Exemplo sobre uma reação química: análise de correlação canônica **50 de anos de contra 1999. Exemplo sobre uma me** 

### Gráficos de dispersão

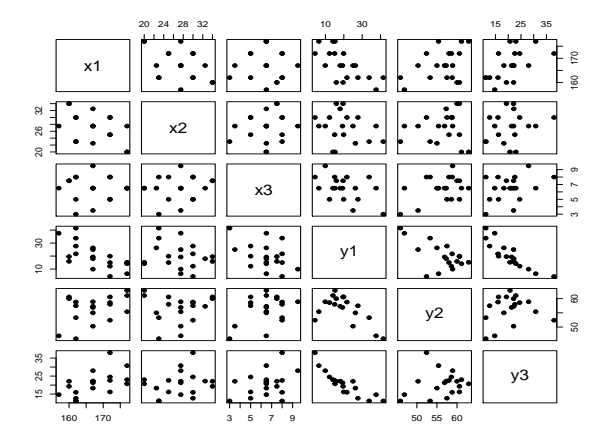

重  $298$ メロトメ 御 トメ ヨ トメ ヨ トー

Prof. Caio Azevedo

Exemplo sobre uma reação química: análise de correlação canônica e a compositoria de contra e contra e contra 6

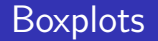

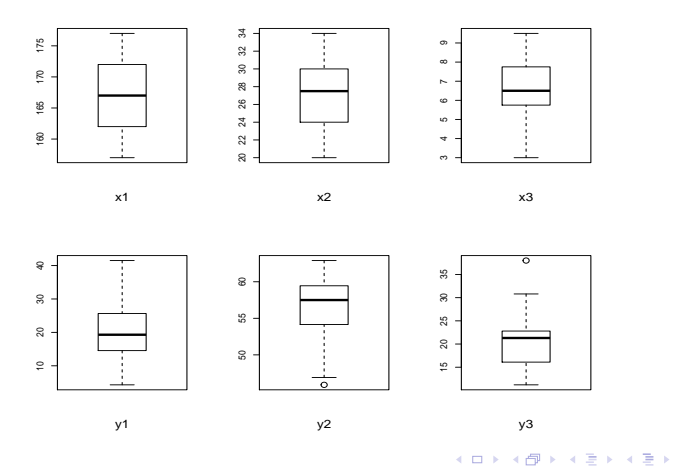

Prof. Caio Azevedo

Exemplo sobre uma reação química: análise de correlação canônica 7 a compositores de contra 1999 e canônica 7 a contra 7 a contra 7 a contra 7 a contra 7 a contra 7 a contra 7 a contra 7 a contra 2008 e contra 2008 e contr

Ε

# **Histogramas**

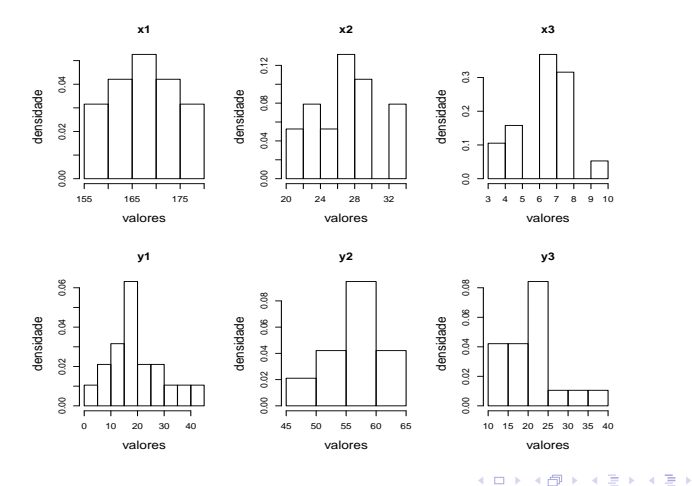

Prof. Caio Azevedo

Exemplo sobre uma reação química: análise de correlação canônica ao canonica ao canonica e constituídade e contra 8

È

# Gráficos de quantis-quantis

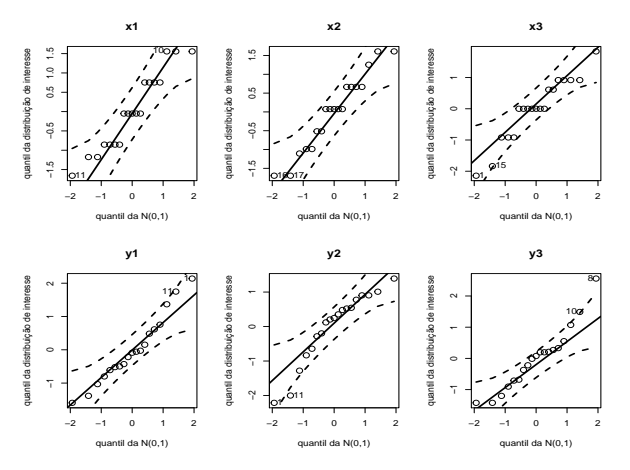

È  $299$ **K ロ ▶ K 伊 ▶ K** 一 三 ト э D.

#### Prof. Caio Azevedo

Exemplo sobre uma reação química: análise de correlação canônica e a compositoria e anonce e contra e a constantino de la provincia e a constantino de la provincia 9

# Análise de correlações canônicas

- Utilizou-se a função "cc" do pacote "CCA".
- O objetivo é encontrar combinações lineares de  $\boldsymbol{X}^{(1)} = (x_1, x_2, x_3)'$  e  $\pmb{X}^{(2)}=(y_1,y_2,y_3)'$  com correlação máxima.
- As três maiores correlações canônicas foram 0.98, 0.30 e 0.06.

■ Os valores dos coeficientes das combinações lineares foram

$$
\mathbf{A} = \begin{bmatrix} -1.00 & -0.63 & -0.35 \\ -0.43 & -0.52 & 0.95 \\ -0.31 & 0.81 & 0.06 \end{bmatrix} \quad \mathbf{e} \quad \mathbf{B} = \begin{bmatrix} 1.70 & 0.33 & 0.58 \\ 6.24 & 3.44 & 4.80 \\ 3.76 & 1.02 & 3.63 \end{bmatrix}
$$

Por exemplo, o primeiro par de variáveis canônicas é dado por:

$$
\hat{U}_1 = -x_1 - 0.63x_2 - 0.35x_3,
$$
  

$$
\hat{V}_1 = 1.70y_1 + 0.33y_2 + 0.58y_3.
$$

K ロ ▶ K 個 ▶ K 로 ▶ K 로 ▶ - 로 - K 9 Q @

Prof. Caio Azevedo

Exemplo sobre uma reação química: análise de correlação canônica 11 a com a canadidade en exemplo sobre uma reação química: 11

# Correlações entre variáveis originais e variáveis canônicas

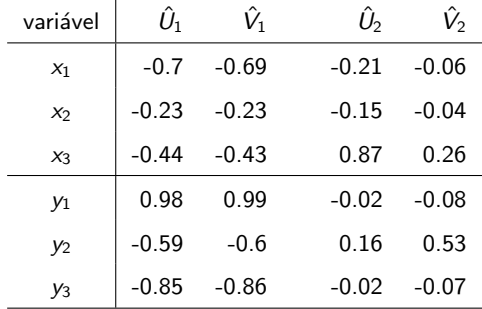

Exemplo sobre uma reação química: análise de correlação canônica 12 ao anonica 12 ao anonica 12 ao anonica 12 ao anonica 12 ao anonica 12 ao anonica 12 ao anonica 12 ao anonica 12 ao anonica 12 ao anonica 12 ao anonica 12

- Proporção da variância total das variáveis padronizadas explicada pelo primeiro par de variáveis canônicas:
	- Para  $X^{(1)}$ : 24.61%
	- Para  $X^{(2)}$ : 69.90%
- Proporção da variância total das variáveis padronizadas explicada pelos dois primeiros pares de variáveis canônicas:
	- Para  $X^{(1)}$ : 52.21%
	- Para  $X^{(2)}$ : 79.47%

# Gráficos de dispersão das variáveis canônicas

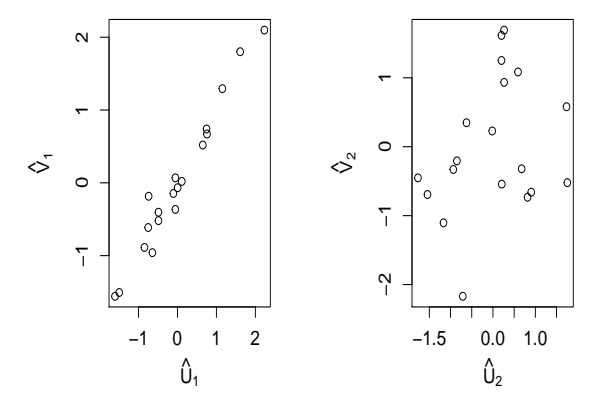

4日 8 4 A

Prof. Caio Azevedo

Exemplo sobre uma reação química: análise de correlação canônica a compositores de contra exemplo sobre uma mesmo de 14

# <span id="page-14-0"></span>**Observações**

- Pela proporção da variação total explicada, notamos que parece ser mais adequado utilizar os dois primeiros pares de variáveis canônicas, ao invés do primeiro par somente.
- $\hat{U}_1$  e  $\hat{V}_1$  parecem se tratar de índices relacionados à quantidade de material que não é convertida no resultado desejado (permanece inalterado ou gera outro produto).
- $\hat U_2$  fornece um índice relacionado ao tempo da reação.
- $\hat{V}_2$  fornece um índice relacionado à proporção de material que resultou no produto desejado.

イロト イ押ト イヨト イヨト